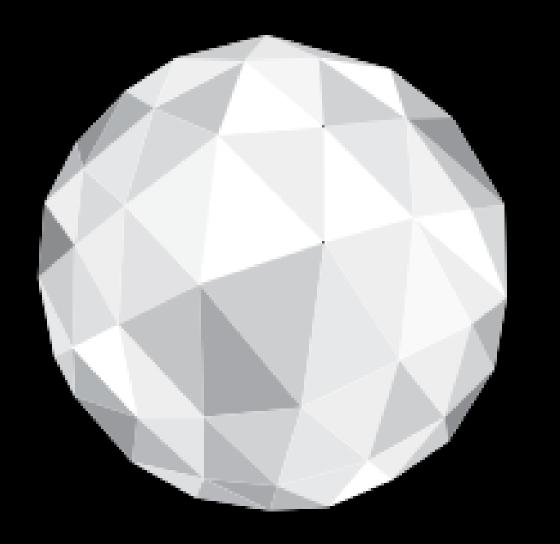

# WORLD IA DAY 2015 LOCAL CONNECTIONS, GLOBAL IMPACT.

# Where is Wally's lab?

plan.epfl.ch: best IA practices in academic context Natalie Meystre, VPSI-EPFL

## How to find somebody at EPFL?

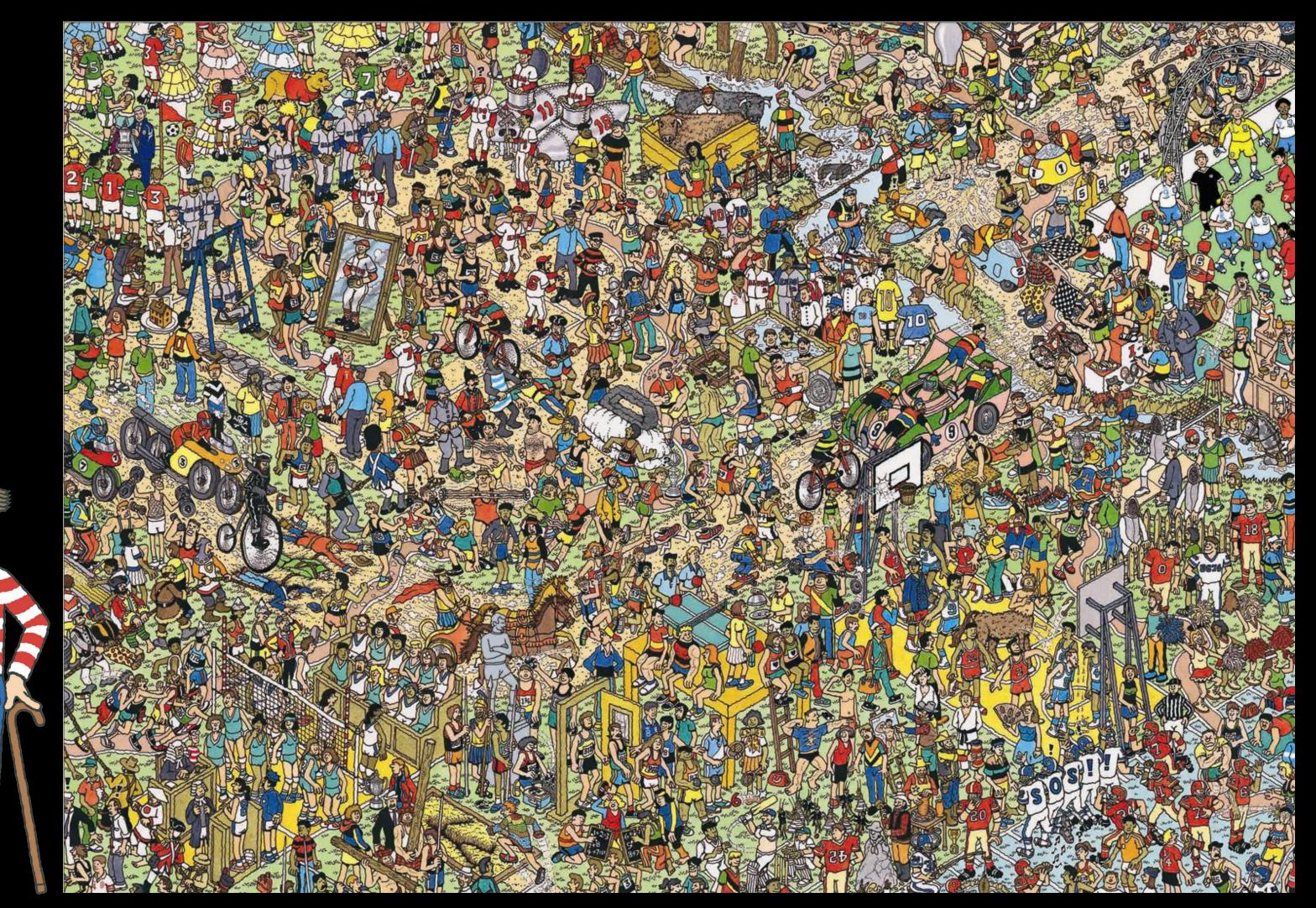

### Situation

- EPFL: Ecole polytechnique fédérale de Lausanne
- ~5'000 employees, ~9'000 students
- Main campus in Lausanne: a lot of buildings and levels

### EPFL map

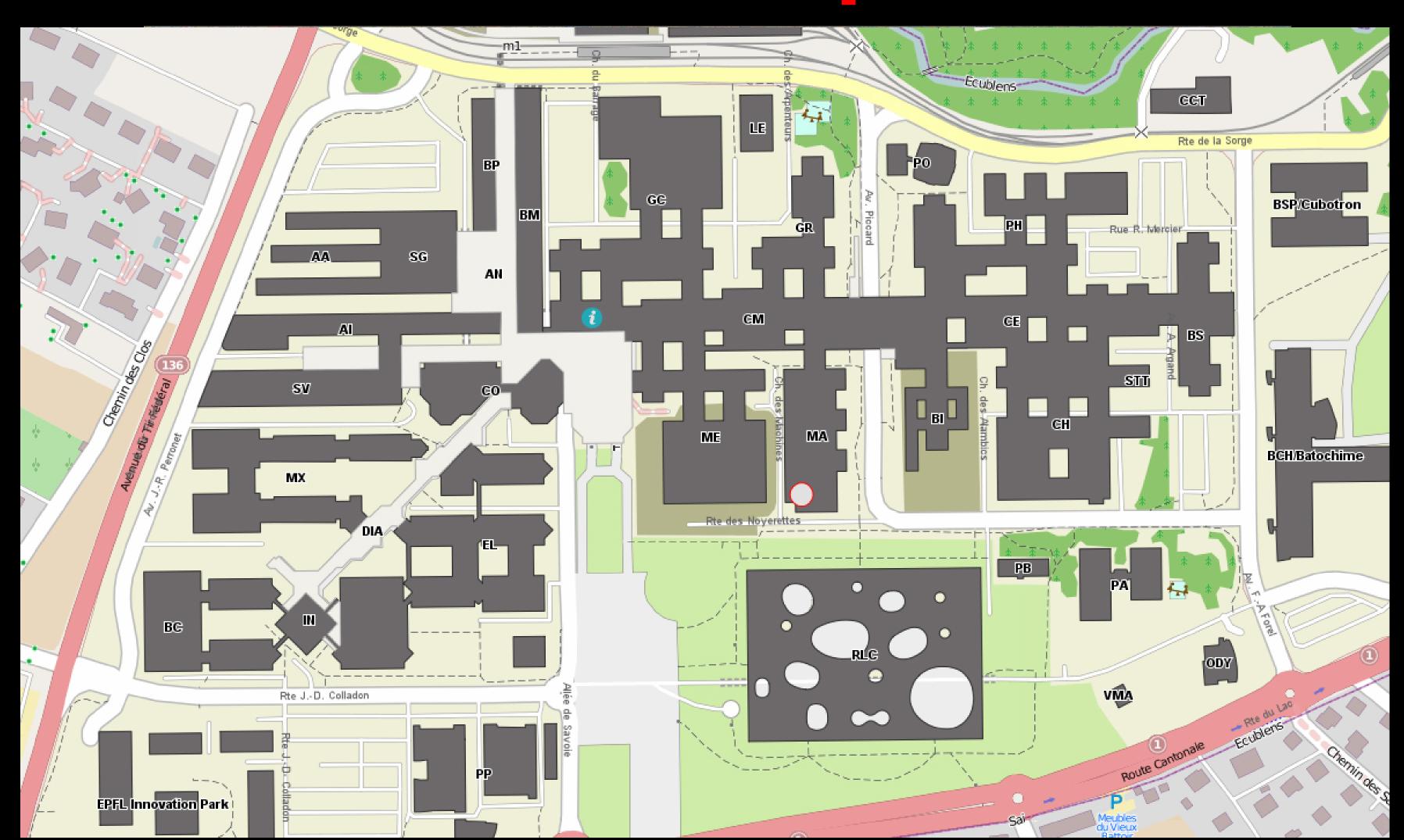

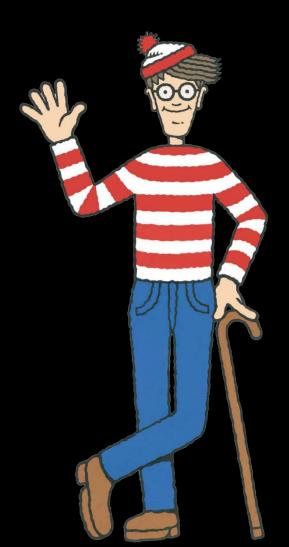

### Campus 1978 - 2014

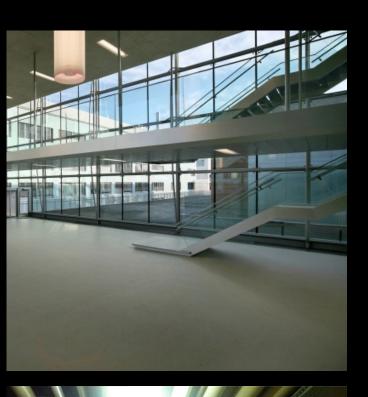

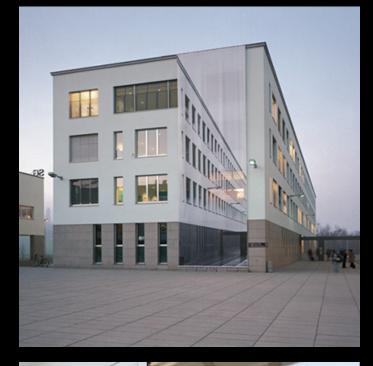

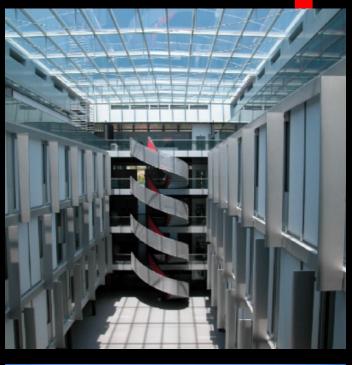

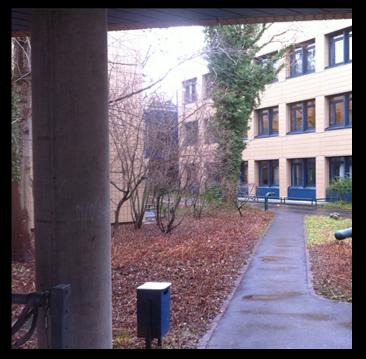

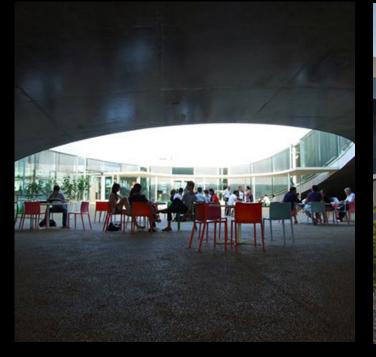

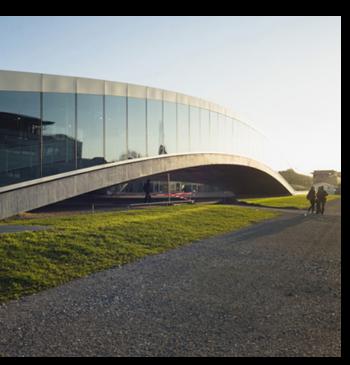

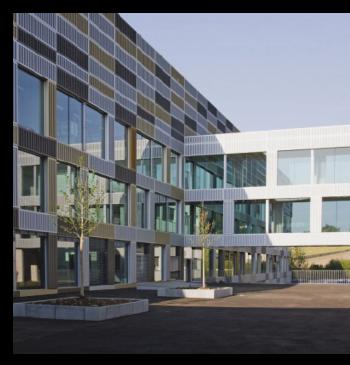

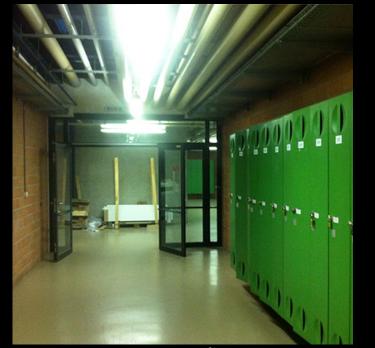

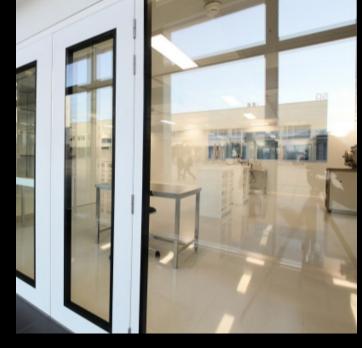

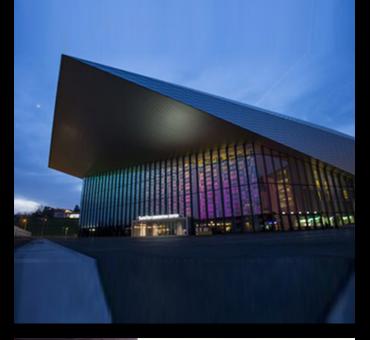

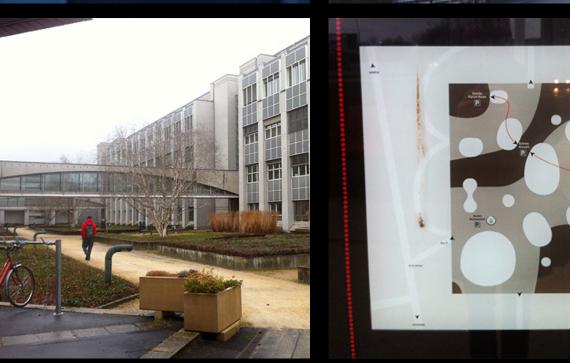

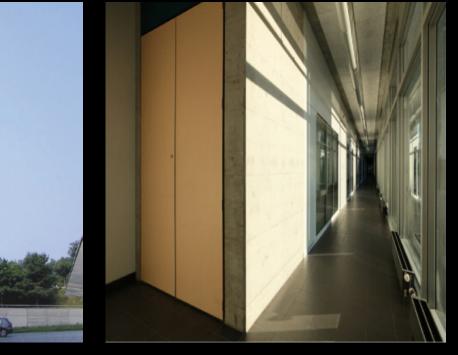

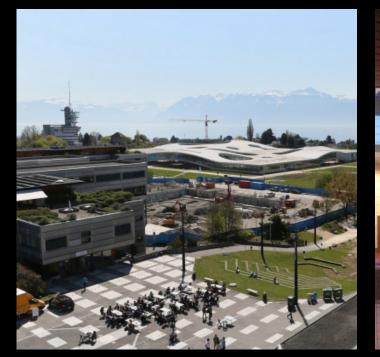

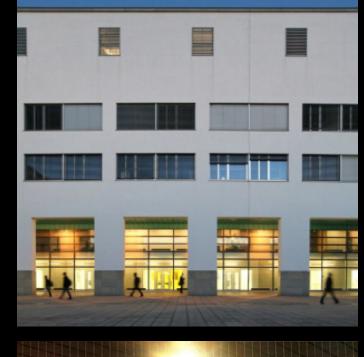

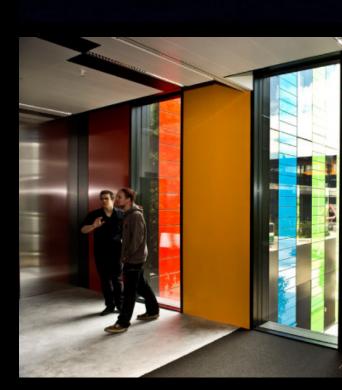

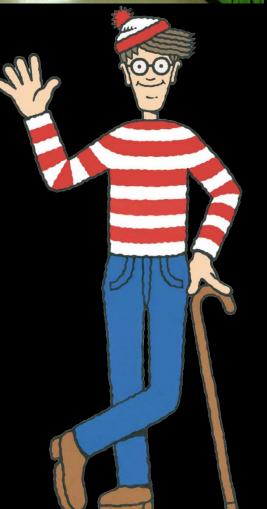

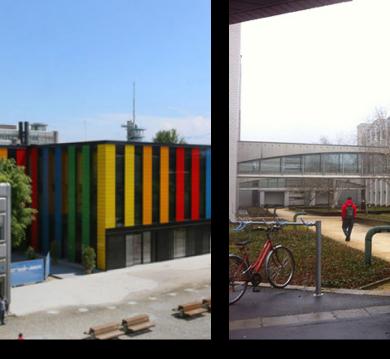

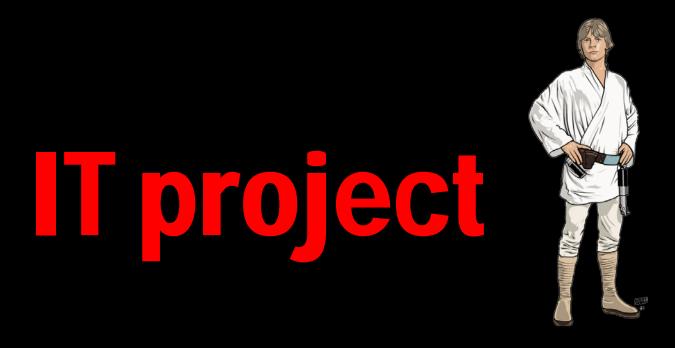

- A web application to help people find places and other people's offices.
- Existing data: maps by the infrastructure department + people directory (name, phone, office)
- Start 2005

# IT developers team issues

- To build an application combining these data on a dynamic plan (OpenStreetMap)
- How to calculate an itinerary?
- How to manage levels ?
- How to maintain updated informations?
- ... and many other features to add ...

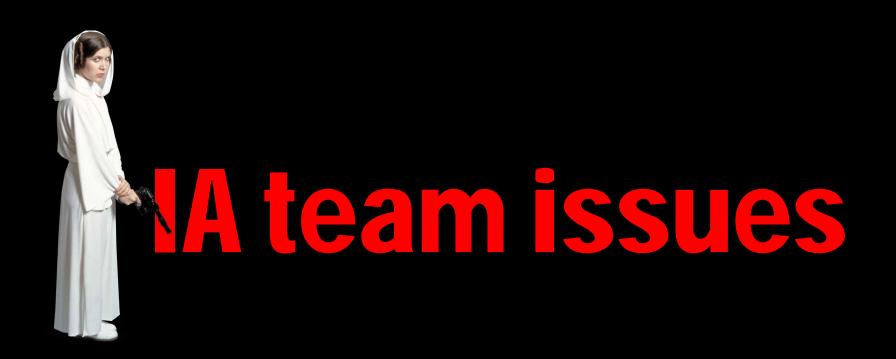

- A data visualisation issue
- How to make it usable ?
- How to market it ?
- How to convince people to use it instead of their usual tools (googlemap...)

## IT delivering

- A debugged application!
- A homepage stuffed with features

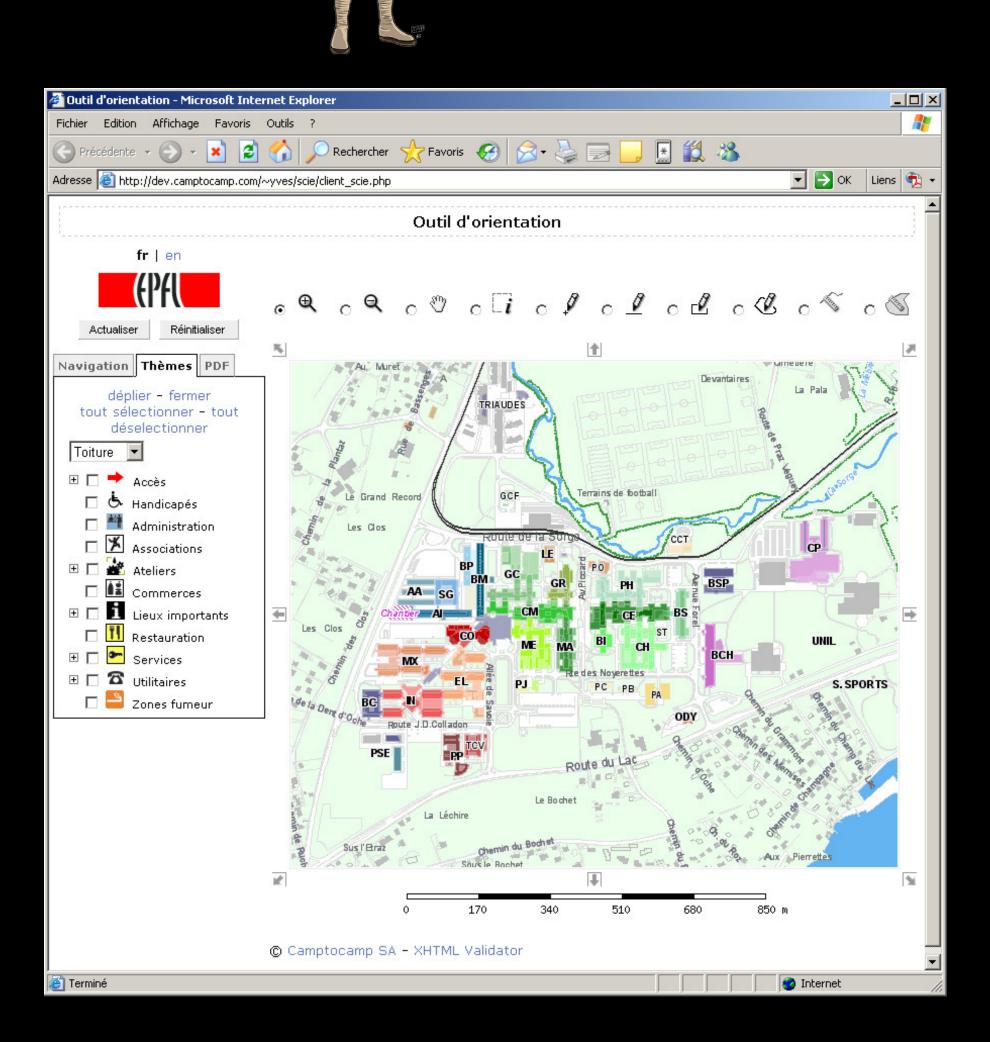

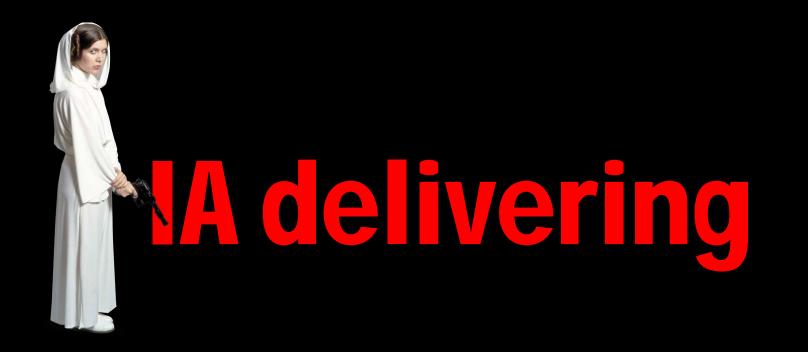

How to convince the project manager to go further ?

Meaningful

Has personal significance

Pleasurable

Memorable experience worth sharing

Convenient

Super easy to use, works like I think

Usable

Can be used without difficulty

Reliable

Is available and accurate

Functional (Useful)

Works as programmed

# Some cases 'against' IA

- Too expensive
- Slow the delivering
- Too subjective
- Too late
- It's a designer issue (colors & icons)

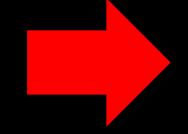

If an application has no bug and all the features are present, the work is done!

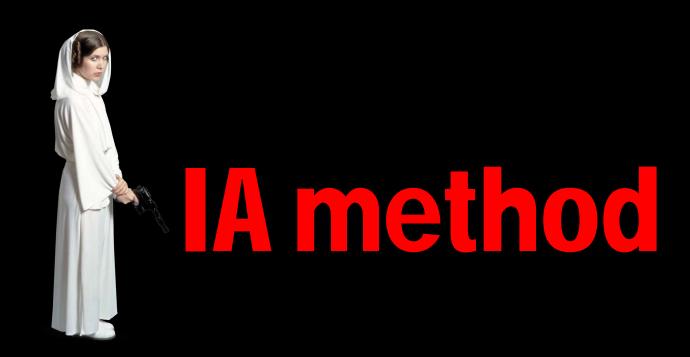

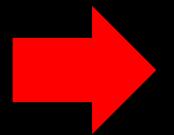

### To do a user testing

- With few simple usecases to test a few users
- Simple method (observation and notes)
- Quick deliver (failded / success)
- No bad tricks (let's the project manager choose the questions)

### plan.epfl.ch update

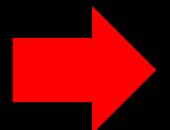

Improvments rather than changes

- Less elements on the main page
- Better labelling
- Less icons
- Less colors
- Organization of elements

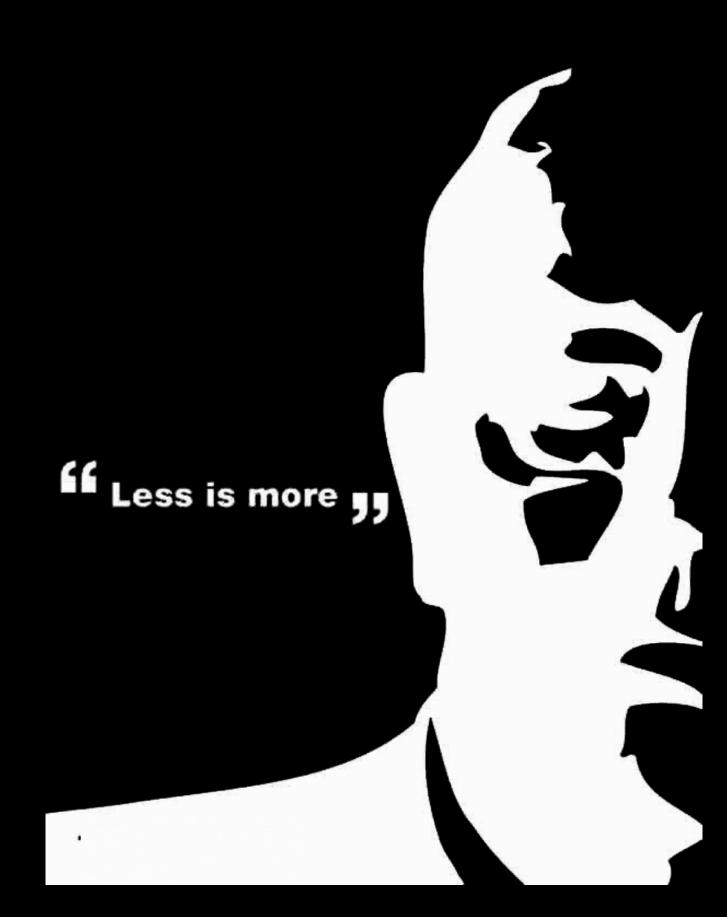

### Why are the users happy now?

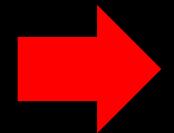

A truly pure user oriented app'

- Focus on the people's need (not institution's)
- Not academic at all

### Find a person now

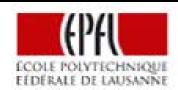

YOU ARE x BY SCHOOL x ABOUT EPFL ×

Place ¥ Q

français / English

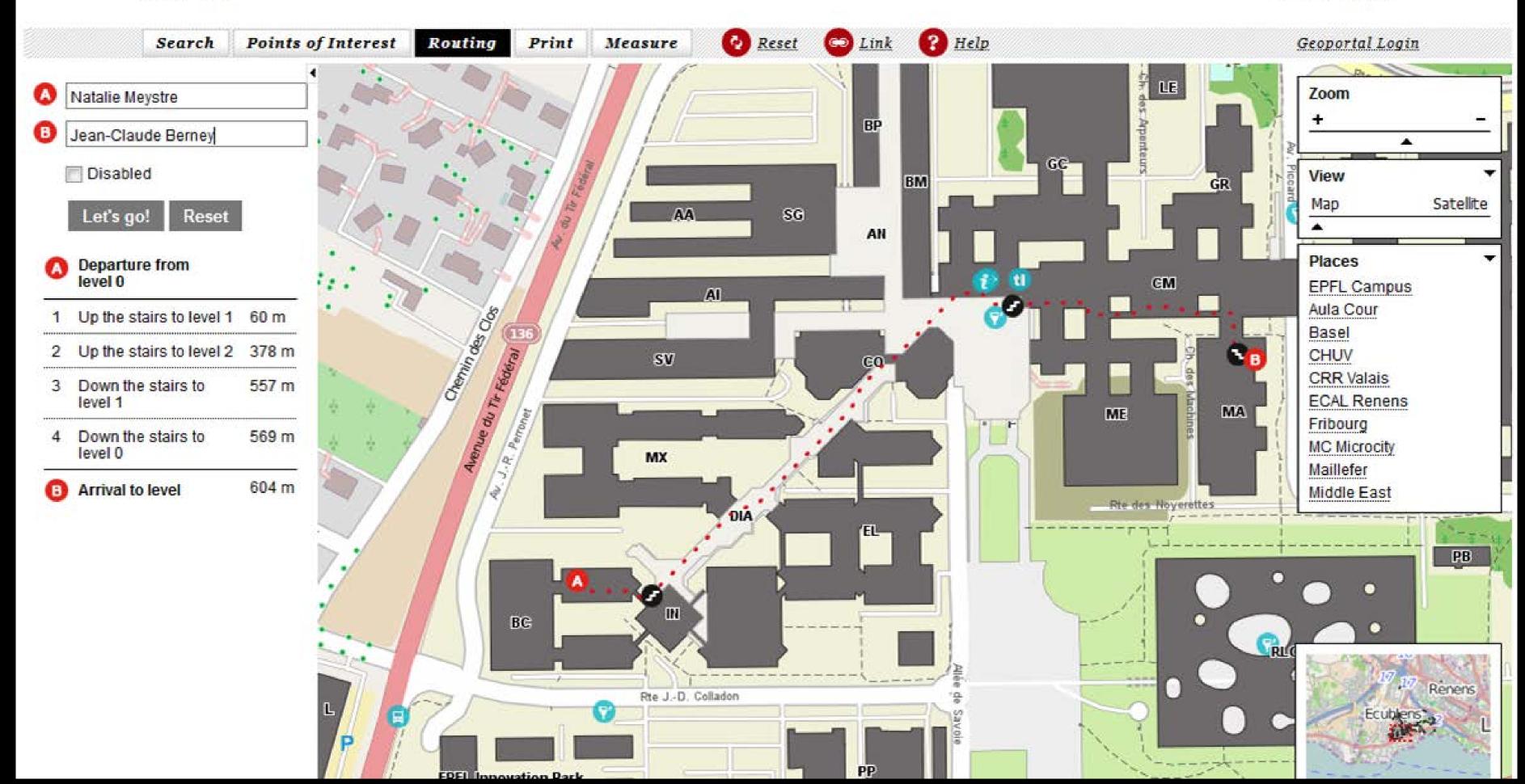

# THANK YOU.

#### QUESTIONS?

Please Contact:
Natalie Meystre
EPFL information architect & web services manager
natalie.meystre@epfl.ch